# Trailer Consultation Programs

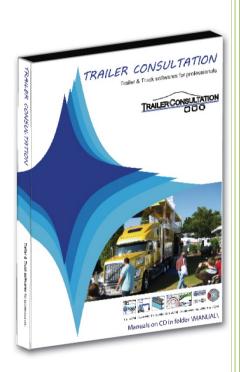

**Trailer Consultation** 

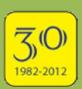

E-mail: info@trailerwin.com

## **Softwares for Commercial Vehicle Technical Calculations**

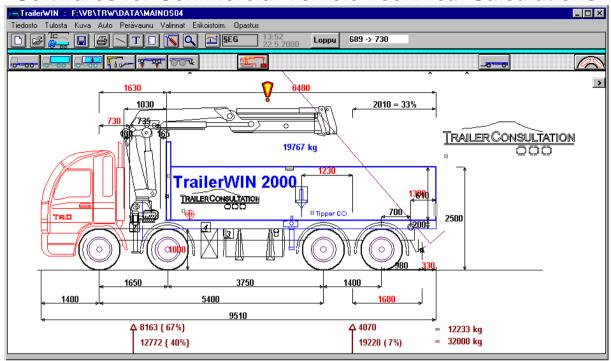

TrailerWIN

**Truck and trailer constructions:** weight distribution (axle loads), body building, mounting equipment (crane, rear lift, hook lift, truck mounted forklift, demountable, etc.) and turning calculation

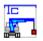

**CraneWIN** 

Crane stability calculation for a crane mounted on truck

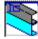

**FrameWIN** 

Subframe calculation for mounting a crane

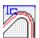

CornerWIN

**Turning calculations** 

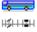

**BusWIN** 

**Turning calculations for bus** 

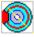

**BrakeWIN** 

Brake calculations for trailer brakes

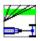

**DrivelineWIN** 

Drive speeds and pulling force on tyres on all gears

#### **System requirements for TrailerWIN:**

- PC Pentium computer,
- · Memory at least 64 Mb
- Free space on hard disc 1800 Mb, when installing all truck- and equipment files
- Windows 95, 98, NT4, W2000, XP, Vista, Windows 7, Windows 8 & 8.1 (32/64 bit), Windows 10 operating system

E-mail: info@trailerwin.com

# **TrailerWIN** Software for commercial vehicle construction

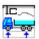

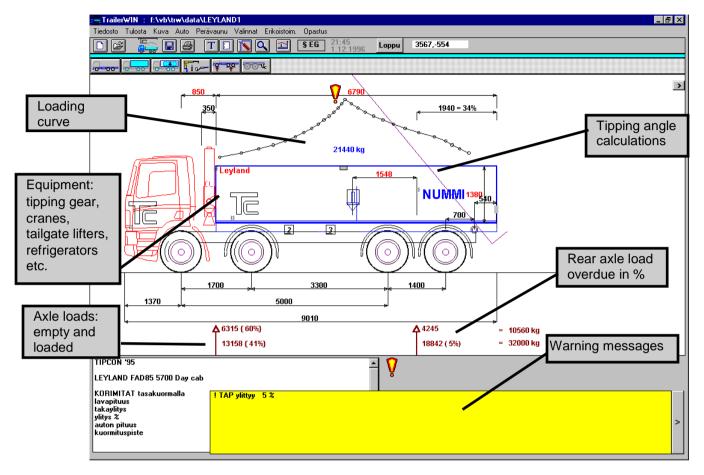

**TrailerWIN** does the truck body calculations in accordance with weight distribution, total vehicle length, load weight point etc.

TrailerWIN covers data on most models by a wide range of truck manufacturers and data can also be given or changed by the user if needed.

Truck and trailer may have various equipment such as a crane, a tipping gear, a rear lifter, a hook lift, forklift truck, a refrigerator and a lengthened cab etc. TrailerWIN also contains weight and space requirements of the most common truck equipment.

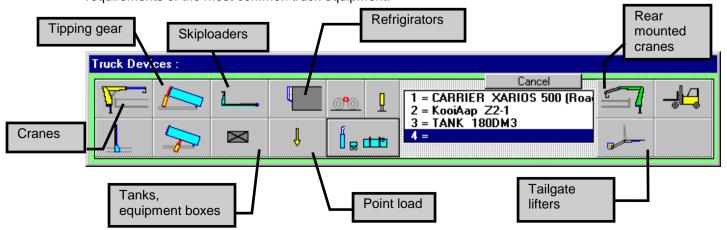

E-mail: info@trailerwin.com

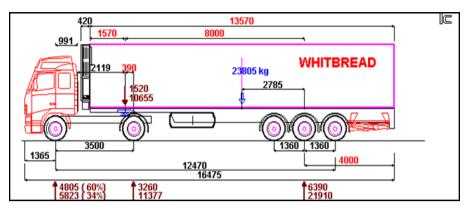

The **TrailerWIN** program identifies the following truck types: 2-5 axle trucks, 2-6 axle trailers, 1-4 axle semitrailers and 1-3 axle center-axle trailers as well as road trains with two trailers.

TrailerWIN allows you to select any truck and trailer combination. TrailerWIN will automatically optimize the dimensions of the trailer. Should these dimensions be

found inadequate, they can be modified to suit the requirements.

TrailerWIN carries out regulation check-ups of dimensions, weight distribution, overhangs, corner clearance and turning calculations of the truck and trailer combination.

The presentation of the truck cab and equipment are created as a real-life picture. You can also check measurements and measure distances with your mouse. It is also possible to add on textboxes to the picture. These can contain e.g. the customer's name or other data. The user has the possibility to draw simple shapes directly to the picture.

The calculation can be saved as a file and be brought up for later modification.

The picture of the truck or combination can be moved to other Windows programs by using clipboard. The picture can also be saved as a BMP-file or a DXF-file for later use in i.e. AutoCAD.

The program allows the use of own DXF-drawings from i.e. AutoCAD for truck body pictures.

The TrailerWIN software is easy to use.

The user does not have to be a computer wizard to master the program, he should however be familiar with the concept of building trucks.

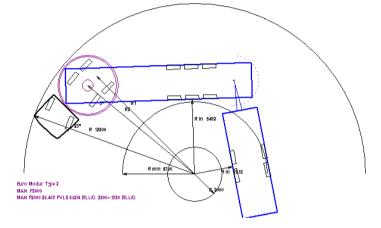

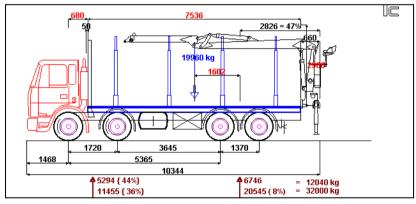

| Painotaulukko 🔀              |       |       |       |          |              |
|------------------------------|-------|-------|-------|----------|--------------|
|                              | Mitta | Ea    | Ta    | yhteensi |              |
| Alustan paino                |       | 5090  | 3580  | 8670     |              |
| henkilöiden lukumäärä 2      | 0     | 176   | -26   | 150      |              |
| kuormatilan omapaino 80 kg/m | 4152  | 172   | 368   | 540      |              |
| NUMMI EWC 137-152/70         | 695   | 578   | -18   | 560      |              |
| . Tank                       | 2900  | 173   | 127   | 300      | $  \gamma  $ |
| Tank 2                       | 3910  | 125   | 215   | 340      |              |
| Painot tyhjänä :             |       | 6315  | 4245  | 10560    |              |
| kantavuus                    | 4152  | 6843  | 14597 | 21440    |              |
| = Painot kuormattu :         |       | 13158 | 18842 | 32000    |              |
| : AUTOLLE SALLITUT PAINOT    |       | 14000 | 18000 | 32000    | Ţ            |

E-mail: info@trailerwin.com

## Examples of loading / de-loading curves in TrailerWIN:

Loading curve. Shows where to put COG of load and how much we must reduce total load if COG of load is placed forwards or rearwards from optimum. The diagram shows also the actual axle loads during loading.

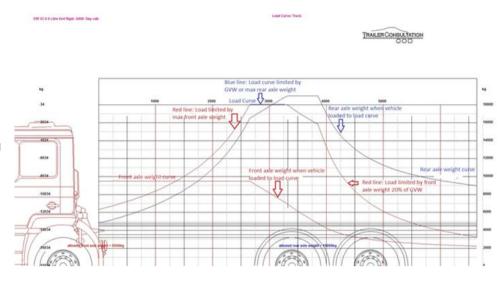

#### De-loading Curve.

Shows axle weights in de-loading process when unloading from the back. Example: unloading a semi-trailer.

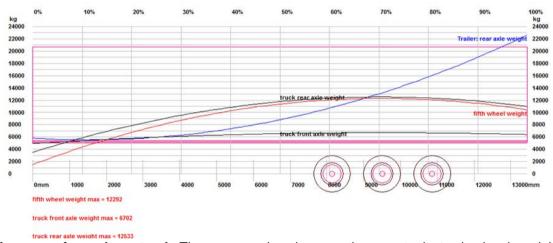

**Loading curve for garbage truck**. The program also gives you the opportunity to check axle weights when the body is being loaded from the rear, i.e garbage trucks.

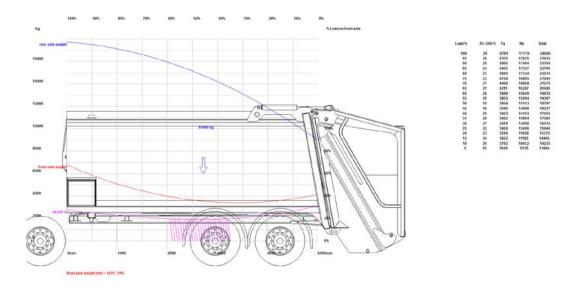

E-mail: info@trailerwin.com

# **CraneWIN**

## A software for crane stability calculation

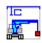

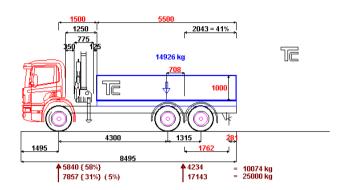

The **CraneWIN** software is designed to be used together with TrailerWIN.

Building up the truck with crane and making the weight calculations is to be done in TrailerWIN. After this we can continue to CraneWIN for checking the stability of the vehicle.

CraneWIN shows a circle diagram with stability factors n in all directions.

The stability is shown as a red curve in the diagram. The picture also shows a striped area where the stability is smaller than the required stability factor n.

You can also see all the support points and tilting lines as well as the stability factors (n) and the maximum allowed load in all critical directions.

This calculation method follows the SFS 4677 standard. The requirements on the size of the stability factor varies in different situations and between different

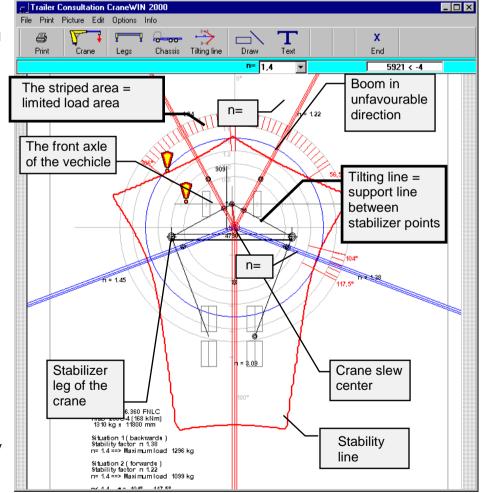

countries. According to the SFS requirement, the stability factor (n) should be at least 1,4.

E-mail: info@trailerwin.com

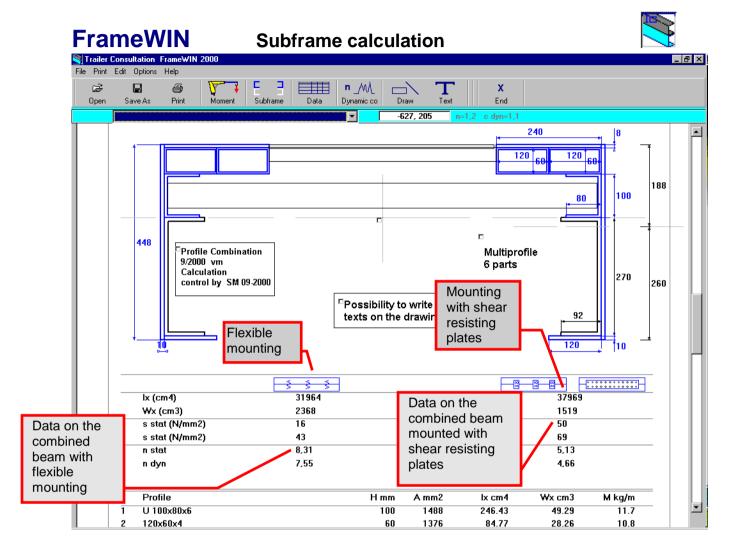

FrameWIN is a software created for subframe calculation and it helps you to choose a suitable subframe-profile when assembling crane and tailgate lifters.

Data on lifting capacity and forces on frame beams will be transferred automatically from TrailerWIN to FrameWIN.

In the picture shown above you can see a cross section of the calculated chassis frame with the subframe mounted on top of it. On the left side of the picture, beams are mounted flexibly. On the right side of the picture, beams are mounted with shear resisting plates.

Below the beams you will see the calculation results for the combined beam:

| Second moment of area         | lx     | ( cm <sup>4</sup> )   |
|-------------------------------|--------|-----------------------|
| Section modulus               | Wx     | ( cm <sup>3</sup> )   |
| Stress (on the subframe)      | s      | ( N/mm <sup>2</sup> ) |
| Stress (on the chassis frame) | s      | ( N/mm <sup>2</sup> ) |
| Safety Factor Static          | n stat |                       |
| Safety Factor Dynamic         | n dyn  |                       |

The program gives you the option to use the EN12999/13001 standard.

E-mail: info@trailerwin.com

# **CornerWIN** A software for turning simulations

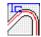

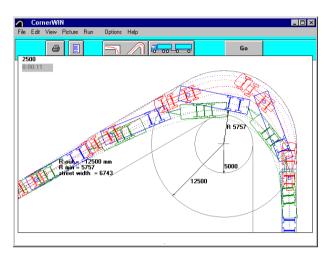

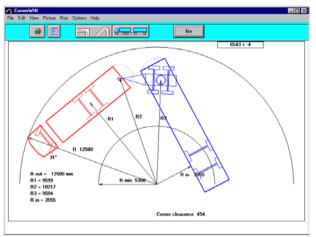

CornerWIN provides the following simulation possibilities:

- Turning in EU-circle (12,5 m circle)
- Turning in 120° arc, Turning in 180° arc etc.
- Driving in continuous circle,
- 90° rectangular corner. (Swedish rule).
- Turning in 360° arc

TrailerWIN and this

- Turning in arc, with chosen angle
- Pull feature which allows you to drive the combination with the mouse.
- Possibility to add own DXF-drawings as street- or yardview
- The picture can be saved as a DXF-file for further use in a CAD program.

CAD program.

CornerWIN is normally used in conjunction with **TrailerWIN**.

The dimensions for the truck and trailer are made in

CornerWIN also contains modelcombinations, such as trailers where all tyres are steerable and specialtrailers with up to 15 axles.

combination will be transferred automatically to CornerWIN.

It is also possible to use **CornerWIN** as a standalone module without TrailerWIN.

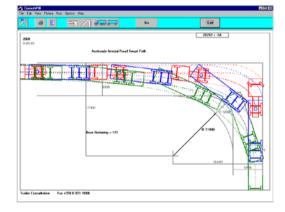

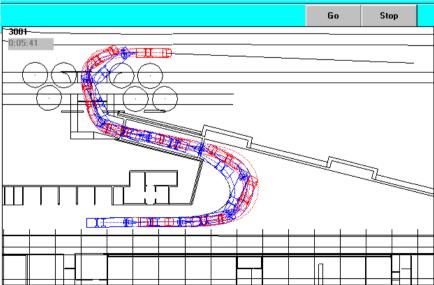

E-mail: info@trailerwin.com

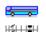

# **BusWIN**

# **Turning Calculations for Bus**

Same functions as in CornerWIN, but specifically designed for buses.

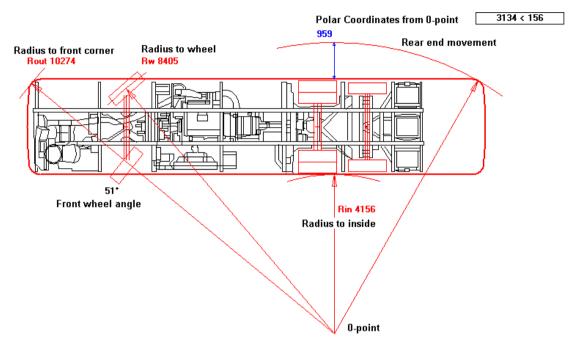

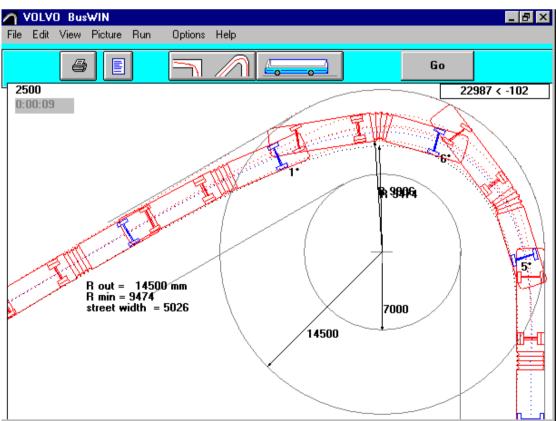

E-mail: info@trailerwin.com

## **BrakeWIN**

## A software for Trailer brake calculation

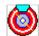

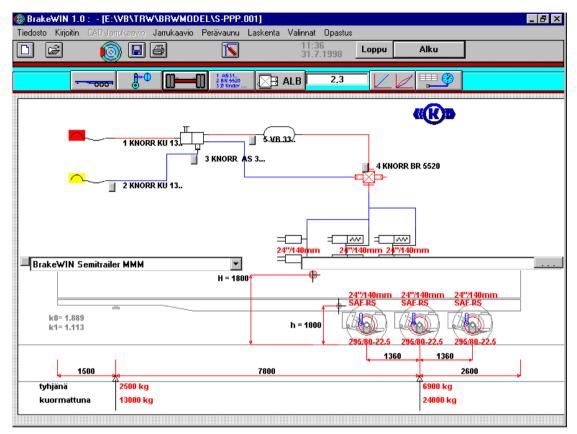

**BrakeWIN** does the theoretical brake calculation for trailer brakes.

The user can choose: axles, tyres, brake cylinders, levers, valves (also EBS valves included), from the menu in listboxes.

BrakeWIN calculates braking ratio, coefficient of friction, brake forces, etc. for different control pressures.

The program allows you to print the brake corridors and other documents needed for trailer brake approval.

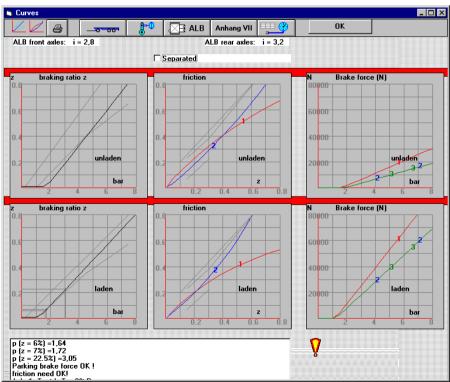

E-mail: info@trailerwin.com

# **DrivelineWIN**

## Driving speeds and pulling forces on all gears

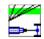

**DrivelineWIN** is a software for calculating the driving speeds and pulling forces on all gears.

The program contains data on a variety of truck models.

The user can modify this data to match their own needs.

It is also possible to add own engines and gearboxes.

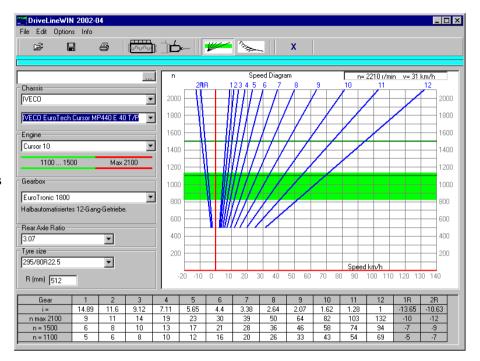

**DrivelineWIN** is mainly used for trucks and buses, but it is also possible to calculate such diagrams for passenger cars.

The program also contains hill climbing performance diagrams.

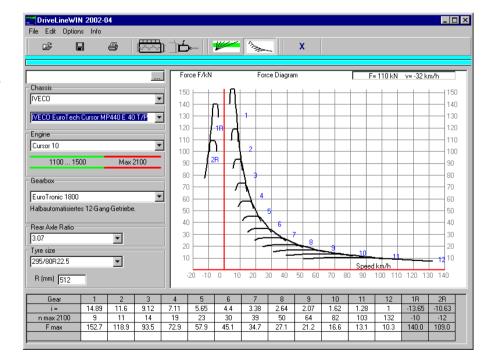

E-mail: info@trailerwin.com

# Retailers

#### Germany, Austria and Switzerland:

FAHRZEUGTECHNIK KLUG

Hans-Peter Klug

Muthstr. 20 a 74889 SINSHEIM

Germany

+ 49 (0)726 164 776 Te1

+ 49 (0)726 124 83 Fax

www.klug-fzt.de

#### Switzerland ·

NYHAU GmbH

Hans Haueter

Laubisrütistrasse 74 8712 STÄFA

Switzerland

Tel + 41 44 928 30 10

Fax + 41 44 928 30 19

#### Sweden ·

GABS ROSTFRIA Ab

Per Arne Blomberg

Brandalsund 15391 JÄRNA Sweden

Tel + 46 8 551 502 00

Fax + 46 8 551 502 52

www.gabs.se

#### Norway:

PTO TEKNIKK A/S

Rune Olsen

Professor Birkelands vei 36D 1081 OSLO Norway

+ 47 63 90 57 57 Te1

Fax + 47 63 90 57 58

www.pto.no

### France:

MARTIN 3D

Bruno Martin

ZI route de Cigné 53 300 AMBRIÈRES LES VALLÉES France

+ 33 2 43 03 00 69 Te1

+ 33 2 53 59 60 85 Fax

www.martin3d.fr

#### Denmark:

NOLAKO A/S

Torben Jespersen

Kornbuen 4

4700 NAESTVED

Denmark

Tel + 45 557 00 201

AUTOAPPS ENGINEERING SOLUTIONS PVT LTD

Mr. Prabhakar Chaurasia

D 401, Shubhashree Residency 411035 AKURDI PUNE

India

+91 7276005363 appsautomotive@gmail.com

#### For other regions please contact Trailer Consultation

#### Belgium, The Netherlands and Luxembourg:

EDS TRUCK & TRAILER CONSULTING BVBA

Erik De Sadeleer

Steenweg 252 9473 WELLE-DENDERLEEUW

Belgium

Mobile + 32 478 387 374

www.trailerwin.be

#### UK and Ireland:

SUPPORT

Alan Lines

17 Hangleton Way, Hove, E. Sussex BN3 8AA

Mobile + 44 7802 690 858

#### Australia and New Zealand:

TRANSPORT CERTIFICATION SERVICES

Jarrod Thompson

Unit 14/69 Acacia Road, FERN TREE, GULLY

VICTORIA 3156 Australia Phone + 61 3 98 87 39 95 Fax + 61 3 98 87 37 75 www.transportengineer.com

#### Slovakia, Czech Republic and Poland:

AJE, S.R.O.

Jaroslav Matusica

ul. Fraňa Kráľa 1276/15 926 01 SERED

Slovakia

Mobile: + 421 904 999 333

www.aje.sk

#### Spain and Andorra:

AGE, ENGINYERS, S.L. & SIDECAR

Adalbert Gili

Passeig de Ronda, 122 2º 4ª 25008 LLEIDA

Spain

+ 34 97 32 22 547 Te1 Fax + 34 97 32 23 929 www.meta-sidecar.com

#### Israel:

ZAGAGI ENGINEERING

Mr. Ami Zagagi

Moshav Talmey ELAZAR 3881200

Tel +972 5 44271210 Fax +972 4 6271213

#### Nigeria & West Africa:

NIRTEK NIGERIA LTD

Mr. Tunde Idowu

203 Ikorodu Road Obanikoro, LAGOS

Nigeria

+234 0803 404 2935 Tel

sales@nirtek.com

#### South African region:

LETC - Lifting Equipment Training & Certification

Mr. Rolf Frisch Reg. LMI

Cnr of Van der Merwe & Ferreira street

Nelspruit 1200

South Africa

+27 (0) 13 754 7762 Te1

+27 (0) 82 366 0695

rolffrisch@live.com